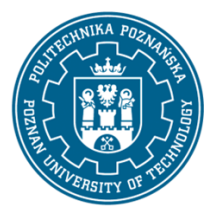

## POLITECHNIKA POZNAŃSKA

EUROPEJSKI SYSTEM TRANSFERU I AKUMULACJI PUNKTÓW (ECTS) pl. M. Skłodowskiej-Curie 5, 60-965 Poznań

# **KARTA OPISU PRZEDMIOTU - SYLABUS**

Nazwa przedmiotu Zaawansowane funkcje MS Office **Przedmiot**

Kierunek studiów Inżynieria Zarządzania Studia w zakresie (specjalność)

Poziom studiów

pierwszego stopnia Forma studiów

niestacjonarne

Rok/semestr 1/1 Profil studiów ogólnoakademicki Język oferowanego przedmiotu polski Wymagalność obligatoryjny

#### **Liczba godzin**

Wykład

Ćwiczenia

Laboratoria 16 Projekty/seminaria Inne (np. online)

#### **Liczba punktów ECTS**

3

#### **Wykładowcy**

Odpowiedzialny za przedmiot/wykładowca:

dr inż. Zbigniew Włodarczak

Odpowiedzialny za przedmiot/wykładowca:

e-mail: zbigniew.wlodarczak@put.poznan.pl

tel: +48 61 665 33 87

Wydział Inżynierii Zarządzania

ul. J. Rychlewskiego 2, 60-965 Poznań

## **Wymagania wstępne**

Wiedza ze szkoły średniej w zakresie informatyki i przedmiotów ścisłych. Podstawowa umiejętność obsługi komputera i pakietów biurowych. Zdolność do pracy w grupie laboratoryjnej.

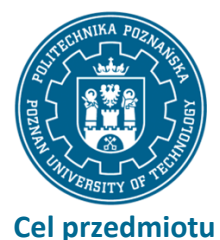

# POLITECHNIKA POZNAŃSKA

EUROPEJSKI SYSTEM TRANSFERU I AKUMULACJI PUNKTÓW (ECTS) pl. M. Skłodowskiej-Curie 5, 60-965 Poznań

# Studenci powinni nabyć biegłości w posługiwaniu się arkuszem kalkulacyjnym w zakresie obliczeń inżynierskich, w tym wybranych zagadnień optymalizacyjnych. Powinni także nabyć umiejętność swobodnego i sprawnego posługiwania się edytorem tekstu do redagowania dokumentów.

## **Przedmiotowe efekty uczenia się**

#### Wiedza

Student opisuje i przywołuje podstawowe metody oraz narzędzia do zbierania danych w arkuszu kalkulacyjnym [P6S\_WG\_08].

Student identyfikuje cykl życia systemów społeczno-technicznych [P6S\_WG\_13].

Student wyjaśnia podstawowe zasady bezpieczeństwa i higieny pracy związane z pracą w aplikacjach MS Office [P6S\_WG\_18].

#### Umiejętności

Student wykorzystuje wiedzę teoretyczną do analizowania konkretnych procesów i zjawisk społecznych w zarządzaniu, w tym korzysta z arkusza kalkulacyjnego do analizy danych gospodarczych [P6S\_UW\_01].

Student planuje i przeprowadza eksperymenty, w tym pomiary i symulacje komputerowe, aby interpretować wyniki i wyciągać wnioski dotyczące zarządzania [P6S\_UW\_09].

Student stosuje podstawowe metody analityczne, symulacyjne i eksperymentalne do rozwiązywania zadań inżynierskich w kontekście aplikacji MS Office [P6S\_UW\_10].

#### Kompetencje społeczne

Student przygotowuje i realizuje przedsięwzięcia biznesowe z wykorzystaniem narzędzi MS Office, takich jak arkusze kalkulacyjne i bazy danych [P6S\_KO\_03].

Student wnosi wkład merytoryczny w przygotowanie projektów społecznych i biznesowych, uwzględniając aspekty prawne, ekonomiczne i organizacyjne [P6S\_KO\_01].

#### **Metody weryfikacji efektów uczenia się i kryteria oceny**

Efekty uczenia się przedstawione wyżej weryfikowane są w następujący sposób:

Ocena formująca składa się z ocen, które studenci otrzymują za wykonanie praktycznych zadań w trakcie kolokwiów podczas laboratorium komputerowego, sprawdzających opanowanie zdobytych podczas zajęć umiejętności. Za każde zadanie przyznawana jest określona liczba punktów. Zaliczenie danego kolokwium wymaga zdobycie co najmniej 50% sumarycznej liczby punktów.

Ocena podsumowująca z laboratorium wystawiana jako średnia z ocen uzyskanych przez studenta za poszczególne kolokwia. Do oceny uwzględnia się poprawność i kompletność osiągniętych rezultatów.

#### **Treści programowe**

Szereg ćwiczeń obliczeniowych w arkuszu kalkulacyjnym ze szczególnym uwzględnieniem funkcji warunkowych i baz danych. Zadanie transportowe jako przykład zadania optymalizacyjnego z użyciem solvera. Posługiwanie się stylami.

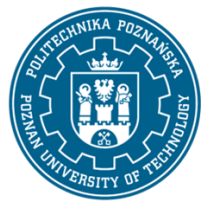

# POLITECHNIKA POZNAŃSKA

EUROPEJSKI SYSTEM TRANSFERU I AKUMULACJI PUNKTÓW (ECTS) pl. M. Skłodowskiej-Curie 5, 60-965 Poznań

### **Metody dydaktyczne**

Laboratoria: metoda laboratoryjna (eksperymentu), metoda warsztatowa.

#### **Literatura**

Podstawowa

Kowalczyk G., Word 2016 PL. Ćwiczenia praktyczne, Helion 2016

Wrotek W., Excel 2019 PL. Kurs, Helion 2019 III, Helion, Gliwice 2014

#### Uzupełniająca

Walkenbach J., Alexander M., Analiza i prezentacja danych w Microsoft Excel. Vademecum Walkenbacha. Wydanie II, Helion 2014

#### **Bilans nakładu pracy przeciętnego studenta**

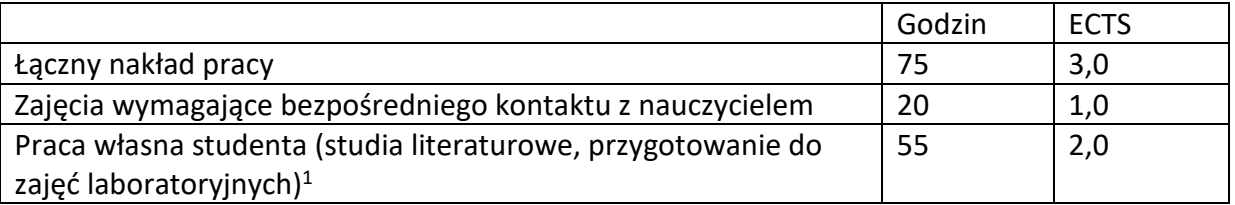

 $\overline{a}$ 

<sup>1</sup> niepotrzebne skreślić lub dopisać inne czynności